#### Version Control

Jim Yu

## The Problem

- □ Alice, Bob and Catherine cowork in a project
	- Alice: web page
	- Bob: application flow
	- Catherine: database access
- $\Box$  They are struggling for the inconsistencies of the source files every day

## The Problem

- **3**
- $\Box$  Updates to the database schema only works on Catherine's computer, but not on Alice's or Bob's
- $\Box$  Bob adds a new function to the utility code, but the function is gone after syncing with Catherine
- $\Box$  They all have to remember what is modified since last sync to avoid code break

- $\Box$  A centralized system for information sharing
- A server manages the **repository**
- $\Box$  Any number of clients can connect to the server and read/write the files in the repository
- □ A write from one client creates a new **version** of the affected files

 $\Box$  Another client can sync the newer version of the file from the repository

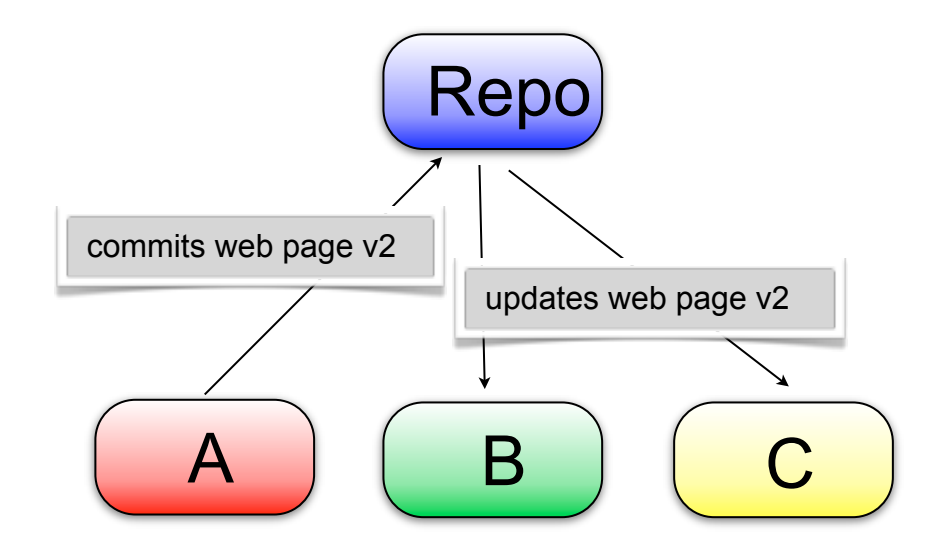

**5**

 $\Box$  Update history is kept in the repository □ Any previous version can be retrieved

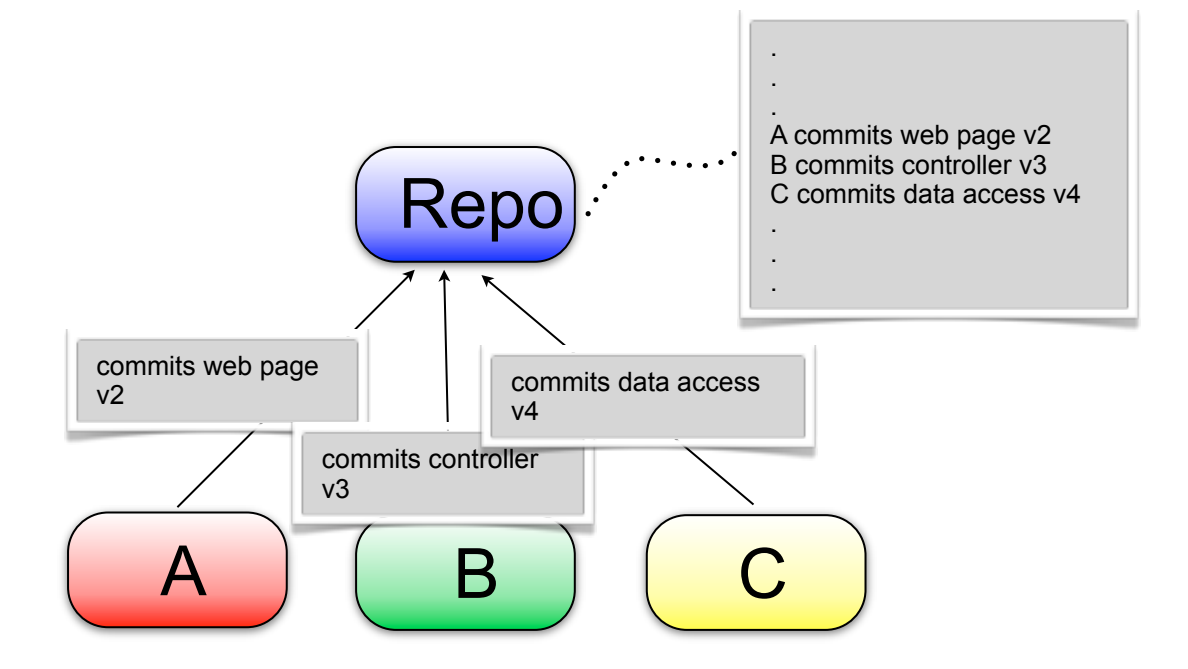

**6**

- **7**
- $\Box$  Non-overlapping updates to the same file can be made safely
- □ Overlapping updates needs manual resolution

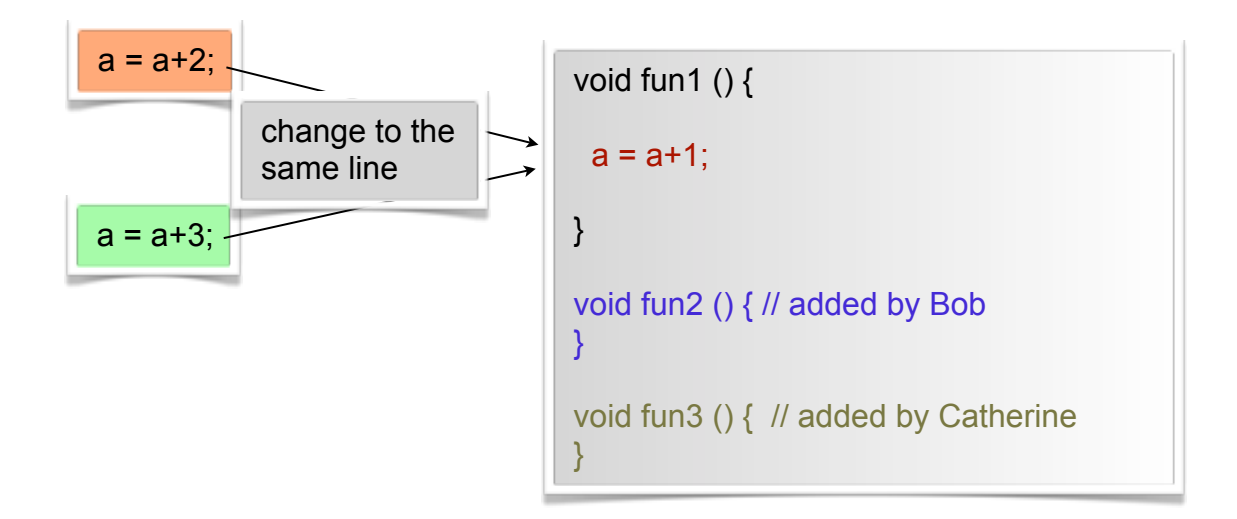

### **Operations**

- $\Box$  Import: initial addition to the repository to make it versioned
- $\Box$  Checkout: make a sync-able copy of the files from the repository
- $\Box$  Update: get the updates by others from the repository
- $\Box$  Commit: send your changes to the repository

### **Operations**

- $\Box$  Add: add new files to the repository
- $\Box$  Delete: delete files and propagate to the repository ■ Can deleted files to restored?
- $\Box$  Diff: view your local (uncommitted) changes.  $\blacksquare$  Diff 2 versions in the history?
- □ Revert: discard your local changes
- □ Resolve conflict

### **Operations**

- **10**
- $\Box$  Resolve: decide the final result to be committed when conflicts happen
- $\Box$  Branch: make a copy of the whole project to be developed in parallel
- □ Merge: propagate the changes in one branch to another branch

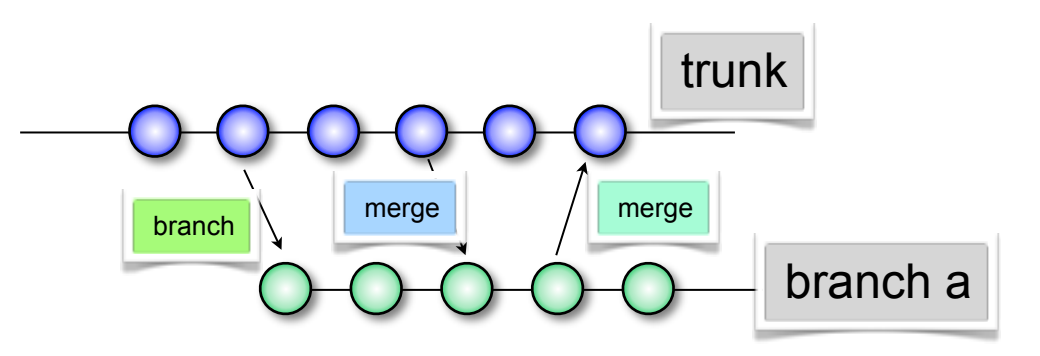

Software Development Methods, Fall 2009 Version Control [2009/10/29]

## Version Control in Practices

- Version control **all** artifacts of your project, including documents and unit tests
- □ Write summary comments in each commit so others can see why you make the change without looking at the code
- □ Use branches for feature development in parallel and merge the branches back to trunk after development completes

## Version Control in Practices

- $\Box$  Integrate your version control system with bug tracking and other project management systems
	- $P$ e.g. Bug #12345 is fixed in revision #200001. You can cross reference the bug information or revision from the either system

#### Demo

Software Development Methods, Fall 2009 Version Control [2009/10/29]